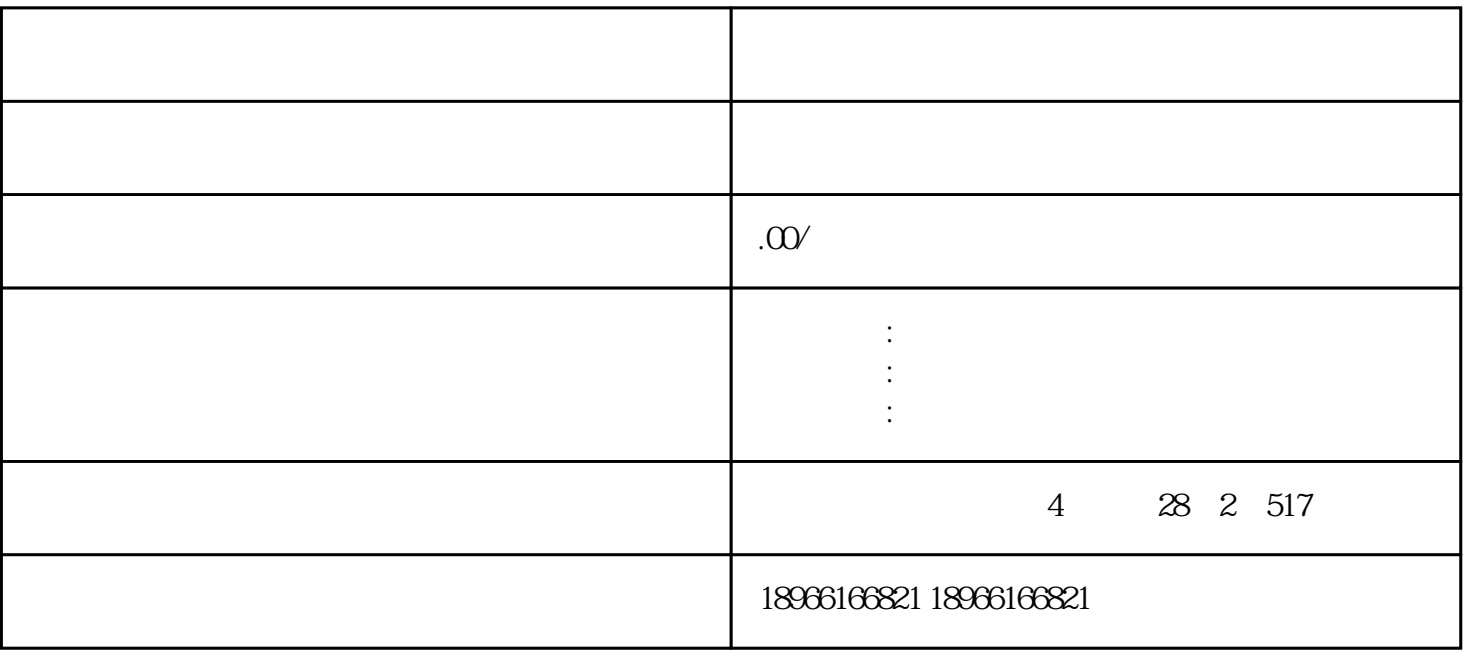

 $\mathbf i$ 

 $2\alpha$ 

 $(1)$ 

 $2$ 

 $\overline{3}$ 

 $4$ 

 $(1)$ 

 $\mathcal{Q}$ 

 $\overline{1}$  $2<sub>1</sub>$  $3<sub>3</sub>$  $\frac{4}{\sqrt{1-\frac{1}{2}}}$  $\frac{4}{\pi}$ 

 $2\epsilon$  $\frac{1}{\sqrt{4\pi}}$ :

 $\frac{1}{2}$  , and  $\frac{1}{2}$  , and  $\frac{1}{2}$  , and  $\frac{1}{2}$  , and  $\frac{1}{2}$  , and  $\frac{1}{2}$  , and  $\frac{1}{2}$  , and  $\frac{1}{2}$  , and  $\frac{1}{2}$  , and  $\frac{1}{2}$  , and  $\frac{1}{2}$  , and  $\frac{1}{2}$  , and  $\frac{1}{2}$  , and  $\frac{1}{2}$  , a